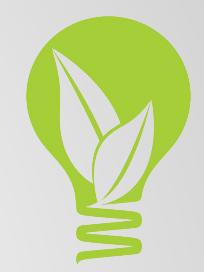

# Password Security

A Simple Way to Create Passwords That You Can Remember

### Password Security

If you are using the same identical password for everything, that's not good. **Period.**

We humans, are creatures of habit. When it comes to password security .. that's a bad thing.

How bad can it be?

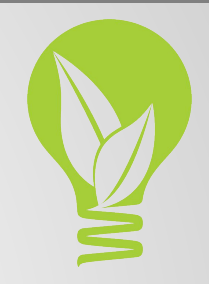

#### Password Breaches

- **U.S. Department of Justice** [Feb-2016]: **10,000** Homeland Security employees, followed by **20,000** FBI employees.
- **IRS** [*Revised* May-2015]: 700,000 personal taxpayer information.
- **Premier Healthcare** [Mar-2016]: **200,000** patients; Most victims affected had their names, DOB & basic information stolen. However **1,769** individuals may have had their SSN and/or financial information also stolen.
- **LinkedIn** [*Revised* May-2016]: For those of the **117,000,000** who failed to update their passwords from the 2012 breach, that information was released by hackers in May of 2016.

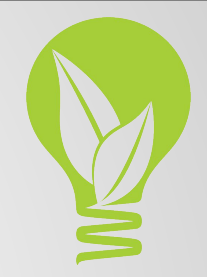

### Password Breaches

- **Dropbox** [*Revised* Sep-2016]: More than originally thought compromised in the 2012 breach, in September of 2016 Dropbox announced that **68,000,000 accounts** had been compromised.
- **Yahoo** [*Revised* Sep-2016]: Hackers had stolen information from a minimum of **500 million** accounts in late 2014, including e-mail addresses, passwords, full user names, dates of birth, telephone numbers, and in some cases, security questions and answers.
- **Yahoo** [*Revised* Dec-2016]: Discovery of another breach in 2013 affecting **1 billion** users.

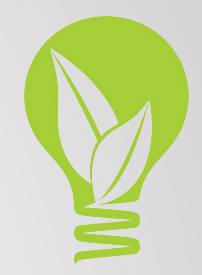

### What Would Happen If …..?

Someone had your email password?

● Ever use the "Forgot my Password" link on a website? Someone with access to your email account, now can change your password essentially locking you out.

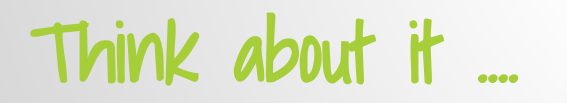

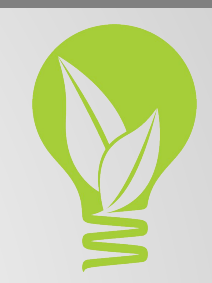

### Worst Passwords of 2015

- 123456
- password
- 12345678
- qwerty
- 12345
- 123456789
- football
- 1234
- 1234567
- baseball
- welcome
- 1234567890
- $\bullet$  abc123
- 111111
- 1qaz2wsx
- dragon
- master
- monkey
- letmein
- login
- princess
- qwertyuiop
- solo
- passw0rd
- starwars

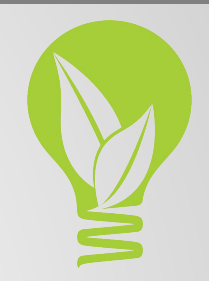

### Password Creation Tips

- Avoid using full words and names. Hackers regularly use "dictionary attacks" to guess passwords.
- Create passwords with 12+ characters using a mix of upper and lowercase, along with numbers and symbols.
- **● Use a different password for each website you log into.**

Let's make that easy .. and easy to remember.

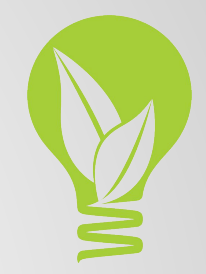

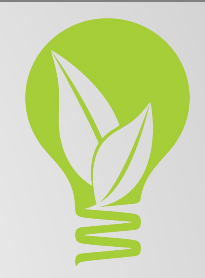

#### Step One

Pick a two word phrase (no names) and your "lucky number." Using a phrase you use often, makes it all that much easier.

#### Example: **Dream Big (and Lucky Number 74)**

#### Step Two

Create a "street" version combining the two words using capital letters.

- The letter "i" (or "l") becomes 1 or !
- The letter "s" becomes \$
- The letter "o" becomes 0 (a zero)
- The letter "e" becomes 3, and so on.

Example:

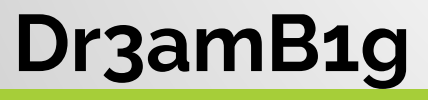

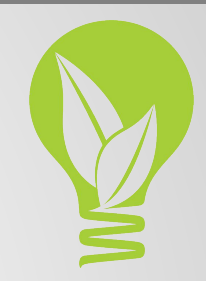

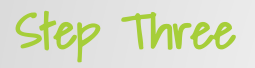

• Add in your lucky number with a pair of symbols around it.

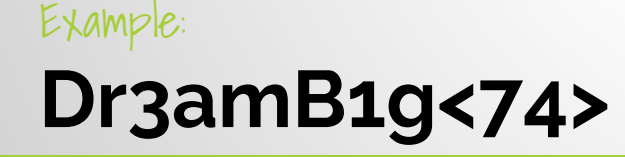

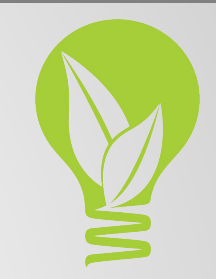

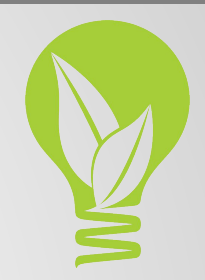

#### Step Four

- Add in 2 (or more) characters from the site you are creating this password for.
- **Ex #1:** For sites where the site name is two or more words, like Facebook, **L**inked**I**n, FoxNews, etc. then those 2 characters are both caps.

#### Example: **Dr3amB1g<74>LI**

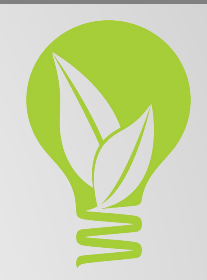

#### Step Four

- Add in 2 (or more) characters from the site you are creating this password for.
	- **Ex #2:** If the site is one name, like **Tw**itter, then use one cap, one lowercase.

Example: **Dr3amB1g<74>Tw**

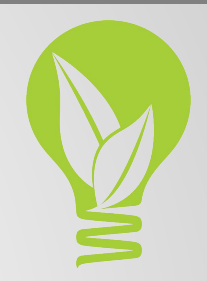

#### Step Four

- Add in 2 (or more) characters from the site you are creating this password for.
	- **Ex #3:** For sites with common initials (ex. **F**ace**b**ook and **F**resh**B**ooks), or if the site has a short name (ex. Asana), then spell out the site name.

#### Example:

#### **Dr3amB1g<74>Amazon Dr3amB1g<74>B3\$tBuy**

#### Step Four and a Half

- Some sites don't allow special characters, so **have a backup plan!**
- Some sites limit the password length .. again, have a backup plan.

#### Example:

#### **Dr3amB1g74Expedia Dr3amB1g74Amz**

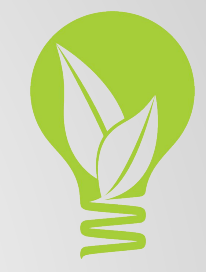

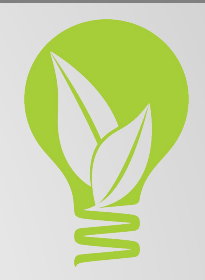

#### Step Five

- Mix it up! Place your lucky number wherever you'd like. There's no real reason to follow a [phrase][symbol][lucky number][symbol][2 characters] pattern. Some examples would be:
	- Dr3am<74>B1gFB
	- FB<21>Dr3amB1g
- **Tip:** Most sites will **not** allow a special character to be the 1st character in your password.

### Password Updates

#### When to change your password?

- Don't wait until you receive a "we've been hacked" email from a website. Be pro-active!
- Change your passwords **every 6 months**, especially your email accounts, any financial sites (online banking), and any site where you make online payments (credit cards, utilities, etc.).
	- **Tip:** If you are having a hard time updating passwords, then add the year and month:
		- Dr3amB1g<74>B3\$tBuy\_2017Jan
		- Dr3amB1g<74>B3\$tBuy\_20170101

## Add an Additional Layer of Protection

If you are using multiple devices (computer, mobile phone, tablet, etc.), you may want to consider Two-factor authentication (2FA) or Multi-factor authentication (MFA).

A good example from everyday life is the withdrawing of money from a cash machine; only the correct combination of a bank card (something that the user possesses) and a PIN (personal identification number, something that the user knows) allows the transaction to be carried out.

Many sites and SaaS products offer 2FA .. so consider it.

## Get a Password Manager

Finally, consider a password manager such as **LastPass** or Intel's [True Key.](https://www.truekey.com/)

- LastPass allows users to share passwords, without the recipient being able to actually "see" the password.
- True Key allows login via fingerprint, facial recognition, or a traditional password.

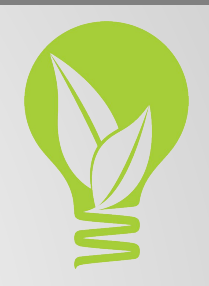

#### Contact Details

Out of the Office Virtual Assistance Denise Dukette 96 S. Water Street, Vergennes, VT 05491 o: 800 667 1690 x201 | m: 802 870 0829 [denise@oofva.com](mailto:denise@oofva.com) | [www.oofva.com](http://www.oofva.com)

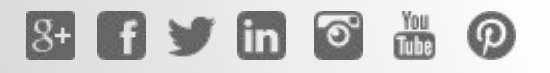

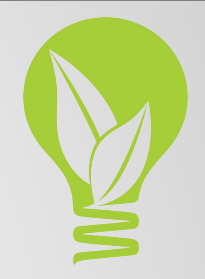